# **AnyWireASLINK**

## スタートアップガイド(Q,L マスタ パラメータアクセス編)

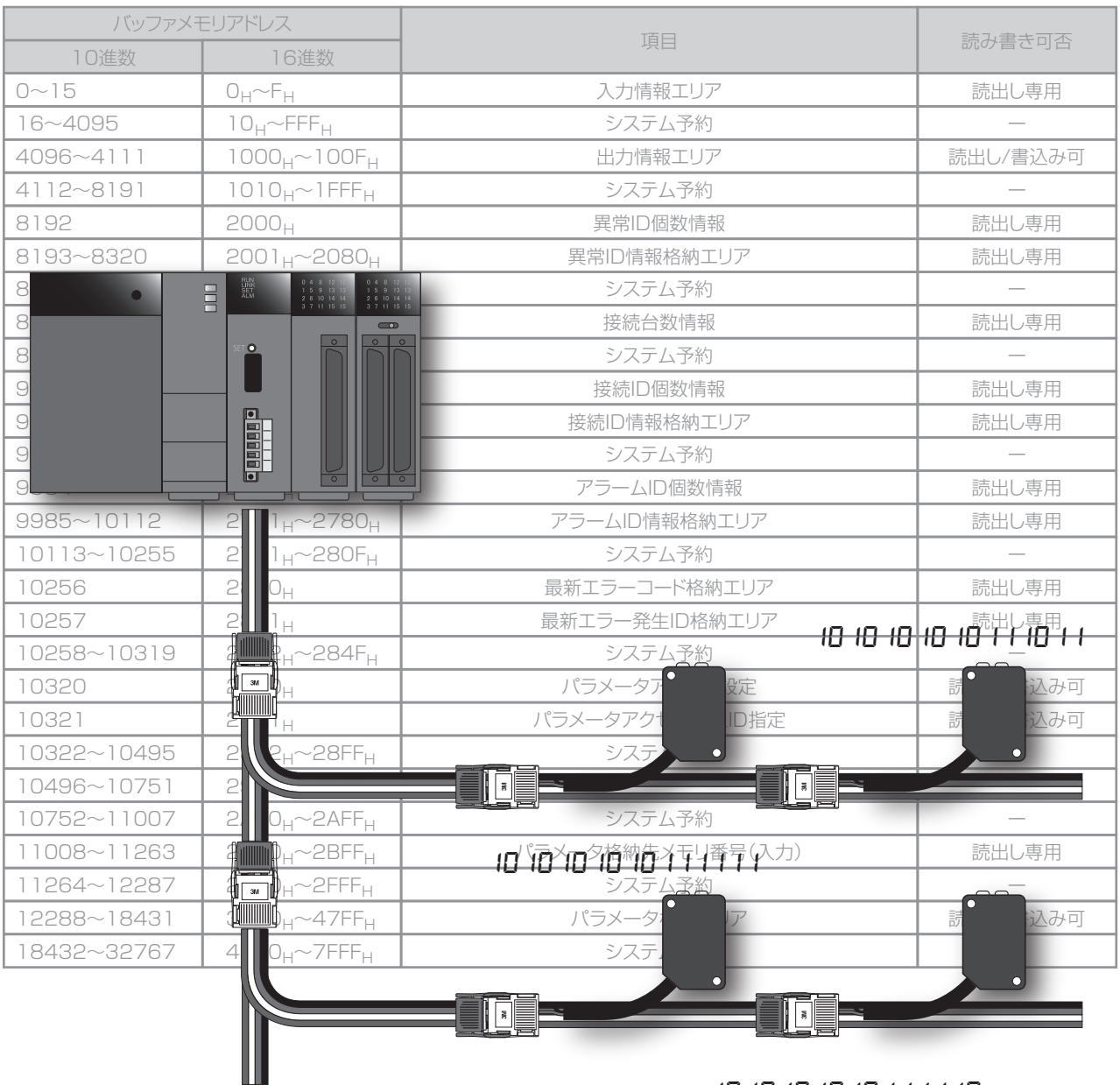

*1010101010111110*

**Powered by Anywire** 

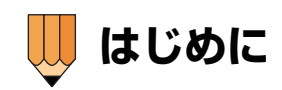

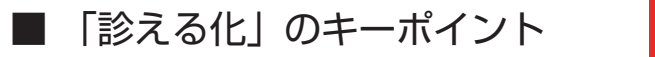

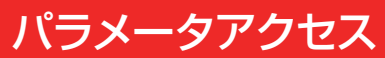

AnyWireASLINK が他の省配線と異なる点 それは、「診える化」機能が備わっている点です。 この「診える化」の情報は、個々のリモートユニットに格納されていますが、 プログラムで加工する時は、一旦マスタユニットのメモリに読み出してシーケンサ上で行います。

本書は、このパラメータ情報の格納場所や、読み書きの流れなどについて具体例で解説しています。

## ■もくじ

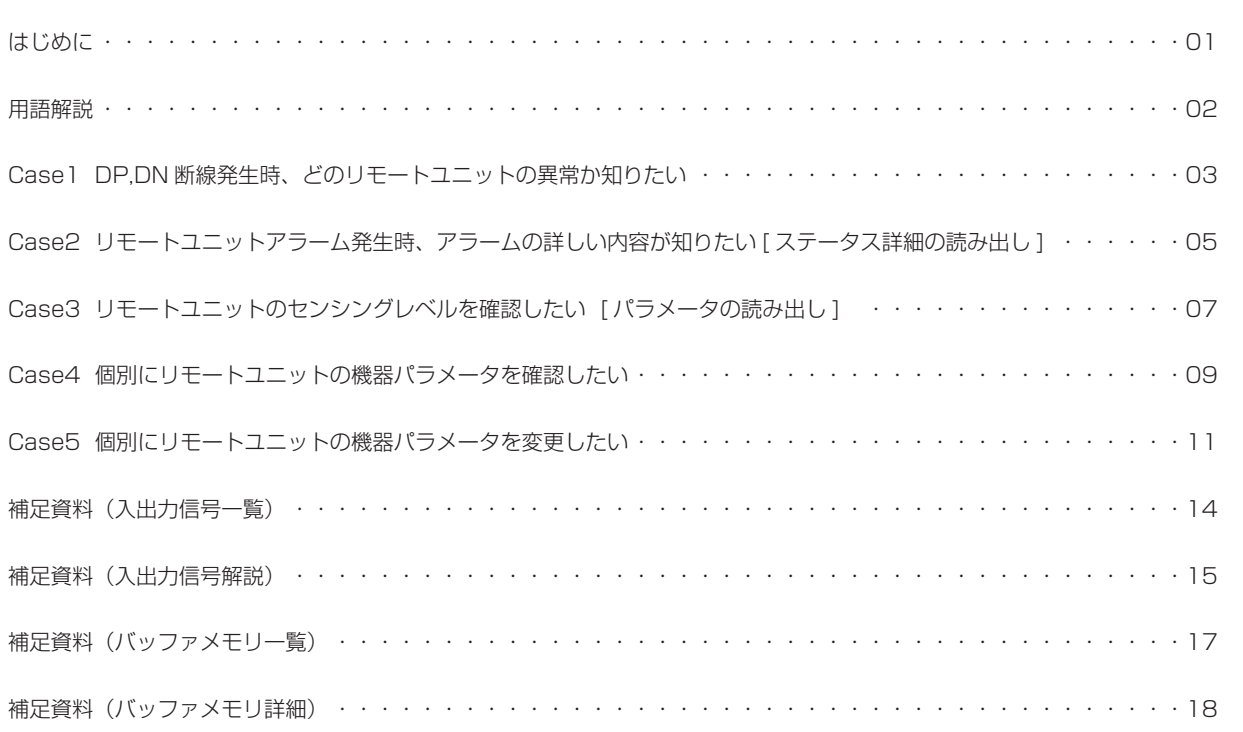

## **用語解説**

## ■ アドレス

リモートユニットが使用するメモリエリアとの対応をとるためのもので、 全てのリモートユニットに対して設定する必要があります。 入力、出力どちらも 0 ~ 255(10 進数)の範囲内で設定します。 ※アドレス 255 は出荷時状態を示す番号

> 入力リモートユニットのアドレス:0 ~ 255 出力リモートユニットのアドレス:0 ~ 255

入力も出力も 0 ~ 255 の範囲で設定するということは、 例えば「アドレス 16」と言った場合、入力の 16 なのか出力の 16 なのか 分からないということね。

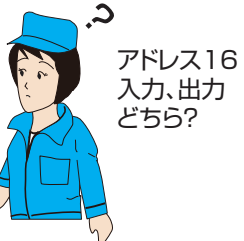

■ ID

アドレスに入出力の意味をもたせたもので、

に対して、 入力リモートユニットのアドレス:0 ~ 255 出力リモートユニットのアドレス:0 ~ 255

入力リモートユニットの ID:200H ~ 2FFH 出力リモートユニットの ID:000 $H \sim$  OFF $H$ 

となります。 ※本書では 16 進数で表し説明します

! あ

「ID210H」と言うと、入力リモートユニットのアドレス 16番。 「ID010H」と言うと、出力リモートユニットのアドレス 16 番だと わかるということね!

ワンポイント!

・入出力混合リモートユニットは、入力リモートユニットと同様の考え方になります。

マスタユニット側では、「入力または入出力混合リモートユニット」と「出力リモートユニット」の 2 種類の区別をするということです。

## ■ アドレス自動認識

マスタユニットはアドレス自動認識操作実行時に、正常に動作しているリモートユニットの入出力構成や設定されているアドレスを 記憶します。 この操作によって登録されたリモートユニット(ID)に対して生存確認、パラメータ通信を行います。

システム立ち上げ時や、システム構成の変更があった場合には必ず行う操作です。

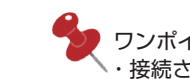

ワンポイント! ・接続されているリモートユニットの構成を記憶した後、自動的にパラメータ一斉読み出しが実施されます。

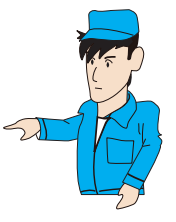

## ■ パラメータ通信

制御に使用する入力 256 点、出力 256 点 (最大)とは別に、各リモートユニットの生存確認信号、センサのセンシング レベル情報、リモートユニットの各種設定値や状態など様々な情報を扱っており、これを I/O のやり取りとは別に、パラメータ 通信と呼んでいます。 パラメータ通信には、「自動更新」「パラメータ一斉読み出し」「パラメータ一斉書き込み」「パラメータアクセス」の 4 種類が

あります。

①自動更新

:全てのリモートユニットの状態と、センシングレベルの情報を定期的に更新します。

②パラメータ一斉読み出し

:全てのリモートユニットの全パラメータ設定値をマスタユニットのバッファメモリに読み出します。

③パラメータ一斉書き込み

:マスタユニットのバッファメモリに格納されている全パラメータ設定値を、全てのリモートユニットに書き込みます。

④パラメータアクセス

 :「読み出しまたは書き込み」と「対象リモートユニット(ID)」を指定して、指定したリモートユニットの全パラメータ 設定値を個別に読み出し / 書き込みします。

**Case1** DP,DN断線発生時、どのリモートユニットの異常か知りたい

## ■ 基 本

#### プログラムの流れ:

①入出力信号 Xn4 (DP,DN 断線異常) が ON ↓ ②バッファメモリアドレス 8192 (2000H) 異常 ID 個数情報を確認 ↓  $(3)$ バッファメモリアドレス 8193 (2001 $_{\rm H}$ )以降の異常 ID 情報格納エリアを確認

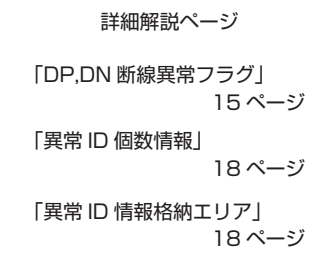

■ 具体例

#### **[ システム構成 ]**

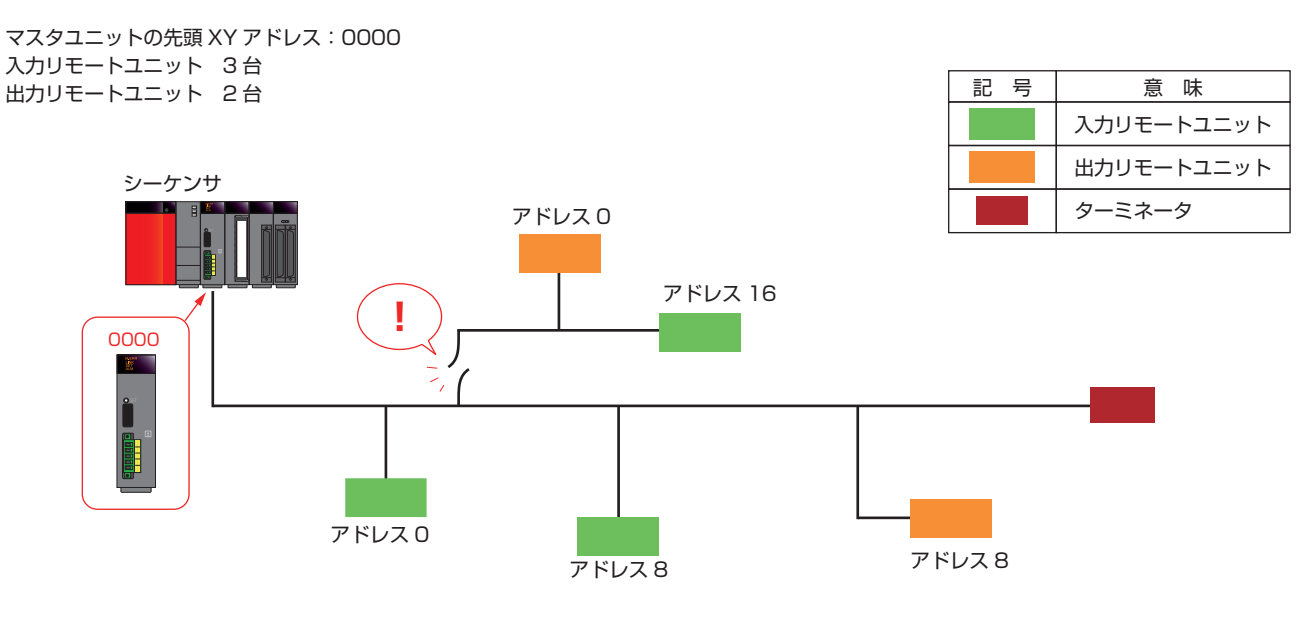

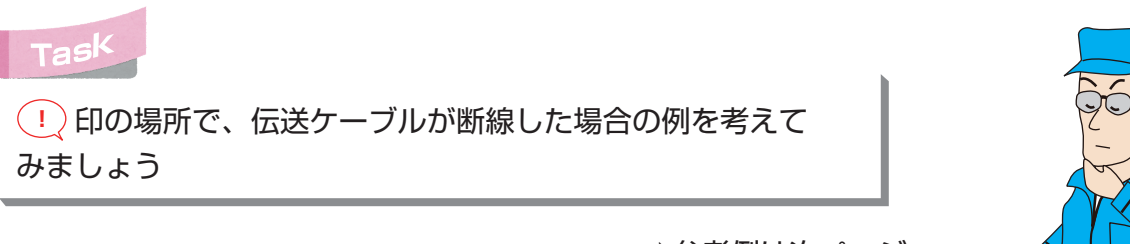

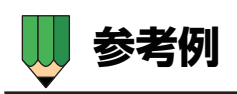

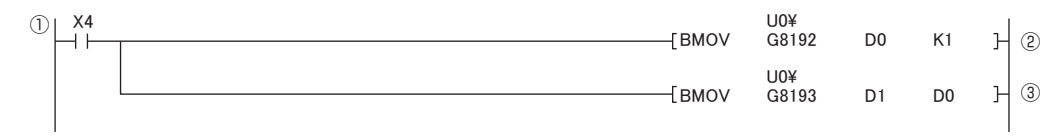

**解説**

①X4 (DP.DN 断線異常) が ON

#### ↓

2バッファメモリアドレス 8192 (2000H) 異常 ID 個数情報の値を D0 に転送

↓ ※リモートユニット 2 台の応答が切れたので、ここでは D0 に「2」が格納されます。

3バッファメモリアドレス 8193 (2001H)以降の異常 ID 情報格納エリアの値を、D1 を先頭に異常 ID 個数分 (D0 の数だけ)転送

 ※区別のため、出力リモートユニットを示す値「0」、入力リモートユニットは「2」が ID 値の左桁に付きます。 よって、ここでは D 1 に「0<sub>H</sub>」、D2 に「2 10<sub>H</sub>」が格納されます。

●デバイスモニタ画面

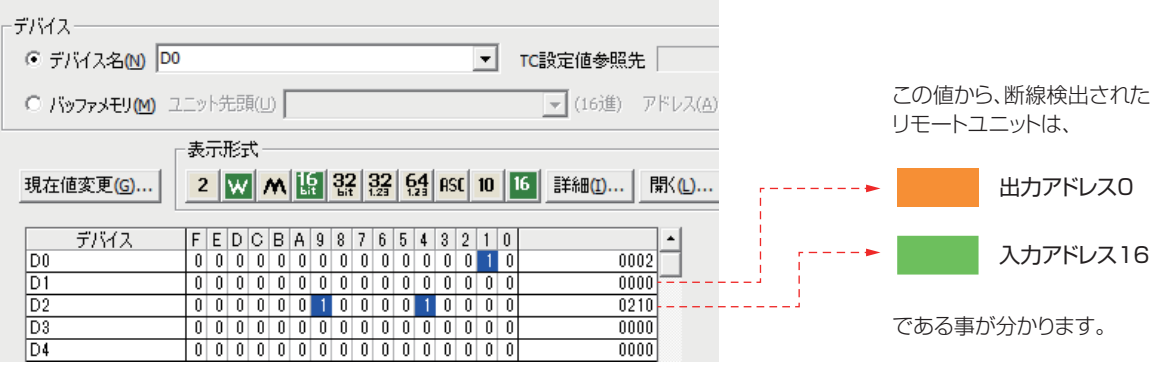

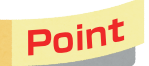

アドレス0の出力リモートユニットのIDは0Hだから D1が「0」なのか。ちょっと注意がいるかもしれないな。

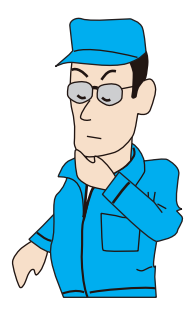

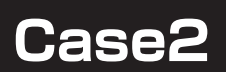

## **Case2 リモートユニットアラーム発生時、**<br>アラームの詳しい内容が知りたい [ステータス詳細の読み出し]

## ■ 基 本

#### プログラムの流れ:

①対象 ID のパラメータ格納先メモリ番号を確認 ↓ ②確認したパラメータ格納先メモリ番号を先頭に、 48 ワードの構成の 40 ワード目(ステータス詳細)に該当するバッファメモリアドレスの 内容を確認

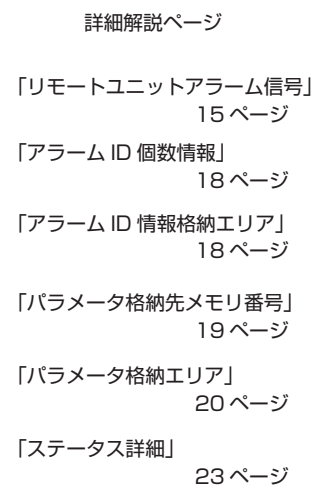

 $\overline{1}$ 

■ 具体例

#### **[ システム構成 ]**

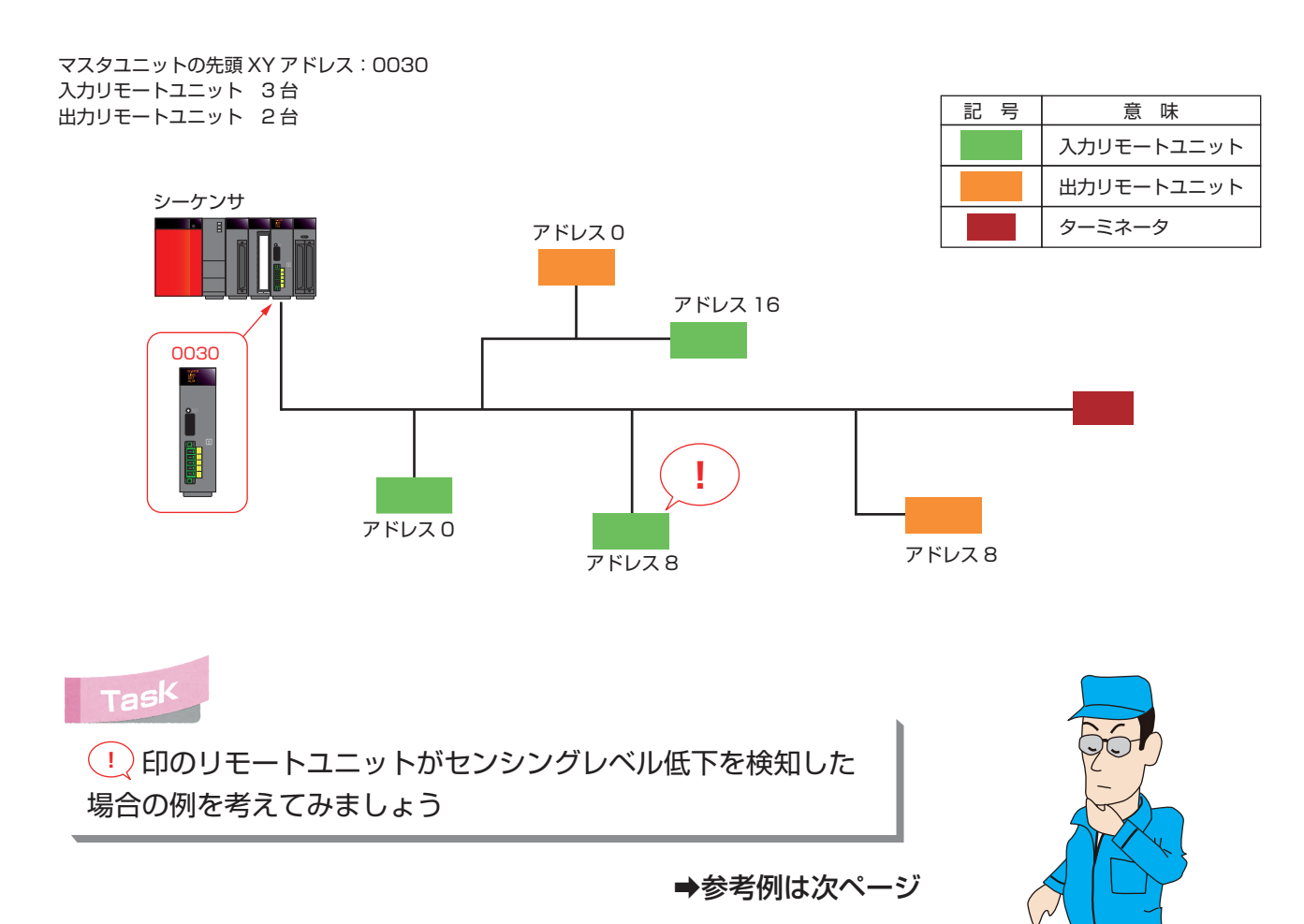

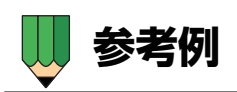

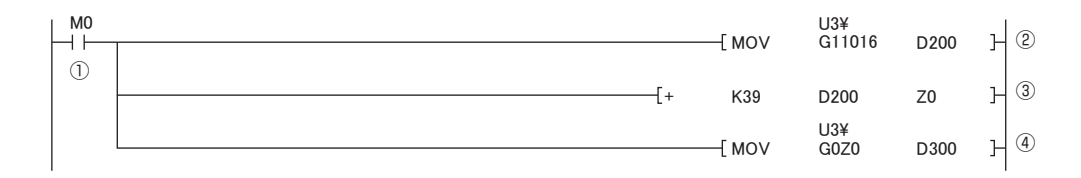

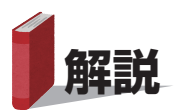

①M0(ステータス詳細の読み出しをするトリガ)を ON

↓

②U3¥G11016 (ID208Hのパラメータ格納エリア先頭バッファメモリアドレス)を D200 に転送

↓ ※ここでは D200 に「12432」が格納されます。

③D200 の値に 39(ステータス詳細)を加えた値を、オフセットデバイス Z0 に転送

- ↓ ※パラメータ格納エリア 48 ワードの構成で先頭から 40 ワード目がステータス詳細
- ↓ ※ここでは Z0 に「12471」が格納されます。

④バッファメモリアドレスの先頭から Z0(12471)オフセットした位置の値を D300 に転送

↓ ※ここでは D300 に「2」が格納されます。

D300 の値から、アラームの詳細を確認します。

↓ ※ここでは D300 の値は「2」となり、アラームの内容がセンシングレベル低下であると分かります。

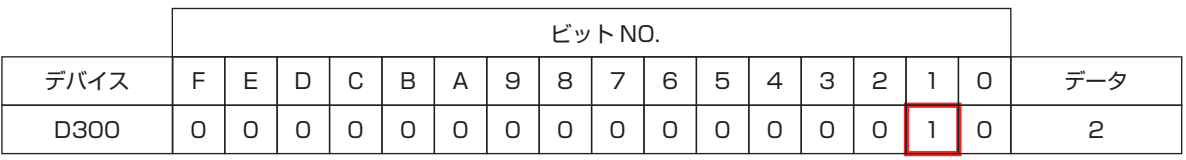

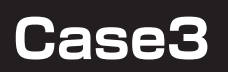

## ■ 基 本

#### 詳細解説ページ  $\mathbf{I}$ プログラムの流れ: 「パラメータ格納先メモリ番号」 19 ページ ①対象 ID のパラメータ格納先メモリ番号を確認 ↓ 「パラメータ格納エリア」 ②確認したパラメータ格納先メモリ番号を先頭に、 20 ページ 48 ワードの構成の 41 ワード目 (センシングレベル)に該当するバッファメモリアドレスの 内容を確認 「48 ワードの構成」 22 ページ 「センシングレベル」 23 ページ

■ 具体例

#### **[ システム構成 ]**

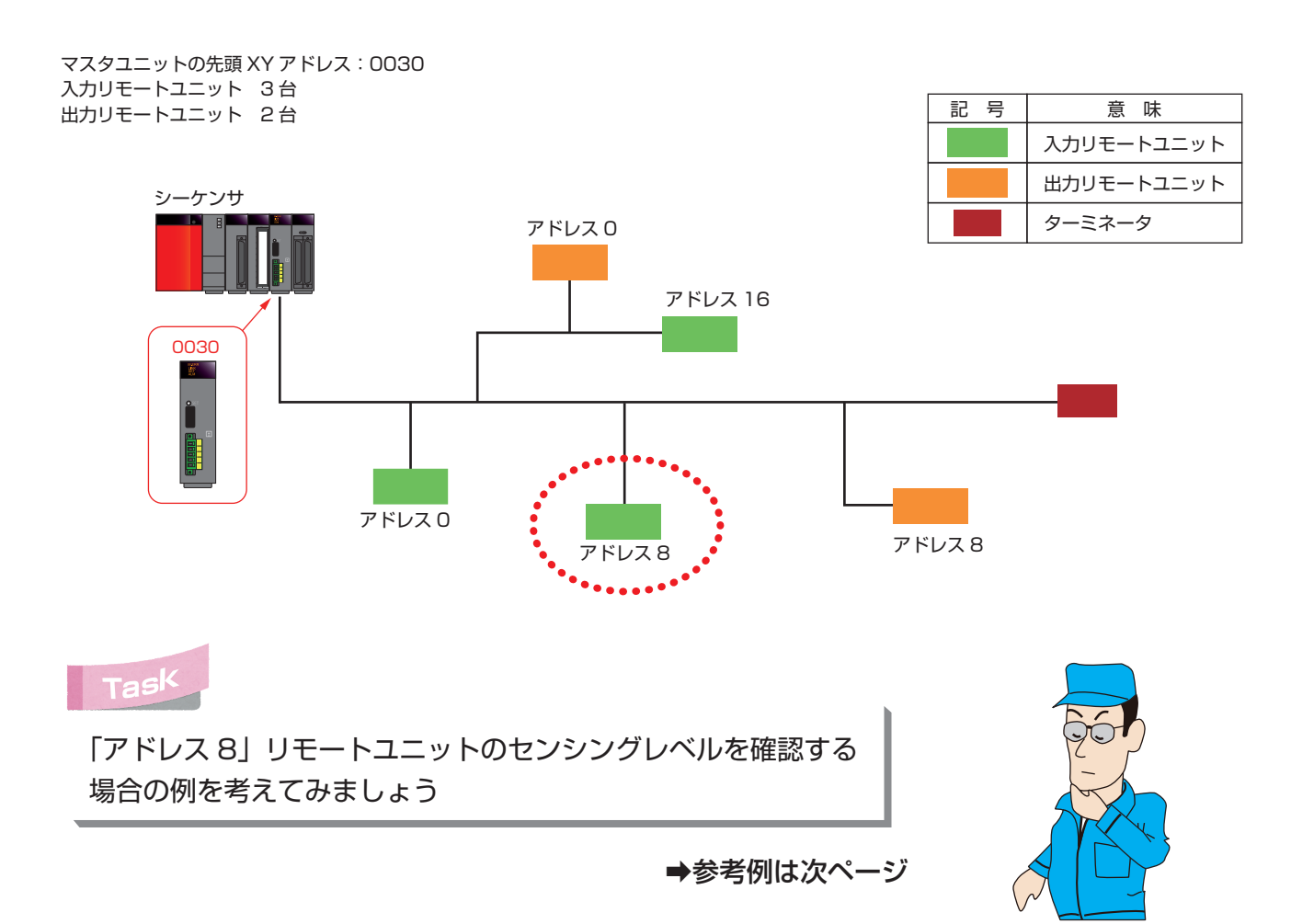

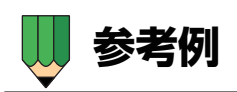

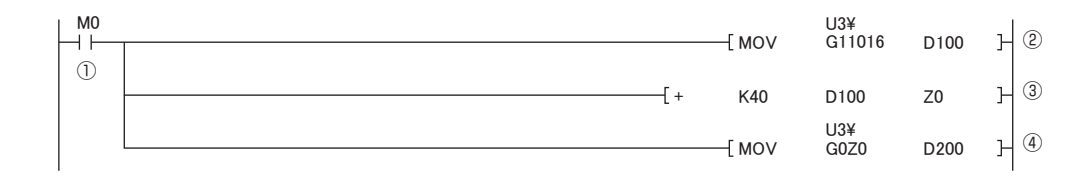

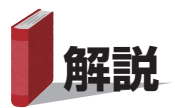

①M0(センシングレベルの読み出しを実行するトリガ)を ON

```
↓
```
②U3¥G11016 (ID208Hのパラメータ格納エリア先頭バッファメモリアドレス)を D100 に転送

↓ ※ここでは D100 に「12480」が格納されます。

③D100 の値に 40 を加えた値を、オフセットデバイス Z0 に転送

- ↓ ※パラメータ格納エリア 48 ワードの構成で先頭から 41 ワード目が センシングレベル
- ↓ ※ここでは Z0 に「12520」が格納されます。
- ④バッファメモリアドレスの先頭から Z0(12520)オフセットした位置の値を D200 に転送
- ↓

D200 の値から、センシングレベルを確認することができます。

#### ■センシングレベルが98だった場合の例

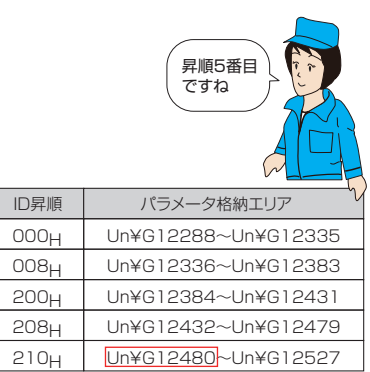

バイナリ→10進数変換値

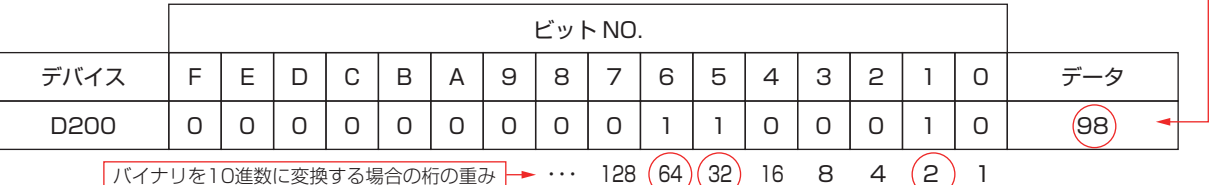

2進数(バイナリ) "0000000001100010"を10進数に変換する場合は、"1"になっている各桁の重み(10進数)を 加算します。

上記の場合、ビットNO.6,5,1が "1" です。 これらの重みは、64,32,2なので、64+32+2=98 となります。

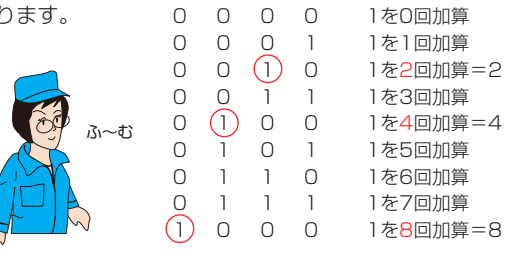

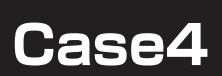

#### 個別にリモートユニットの機器パラメータを確認したい ・ASLINKセンサのしきい値を確認する ・スマートLINKERの断線情報を確認する など

## ■ 基 本

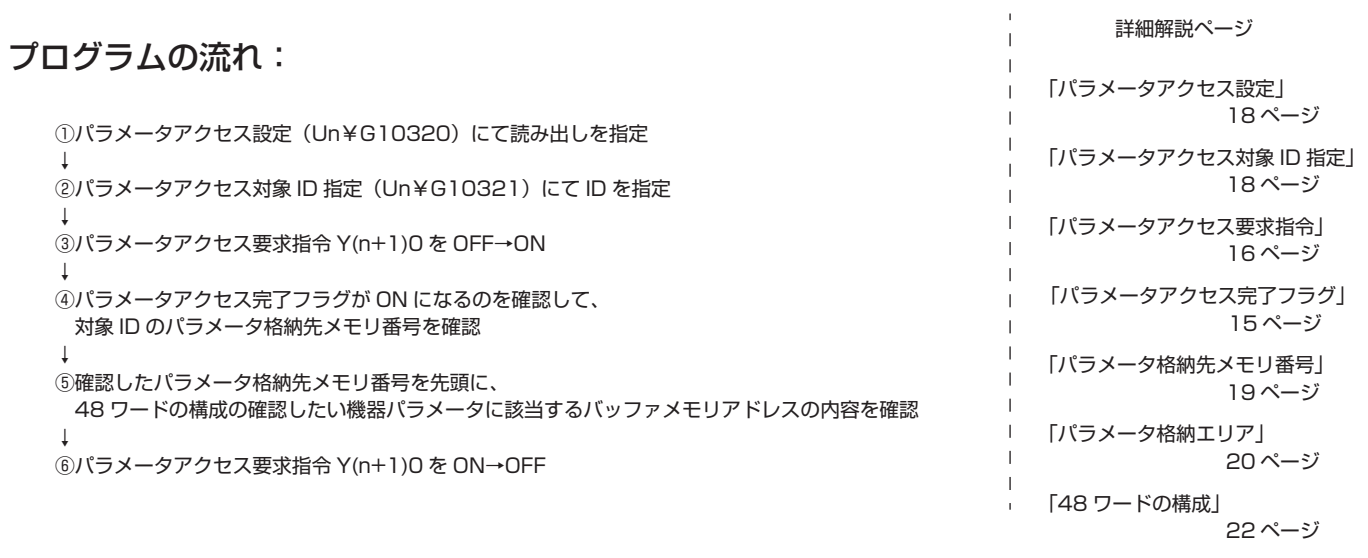

■ 具体例

#### **[ システム構成 ]**

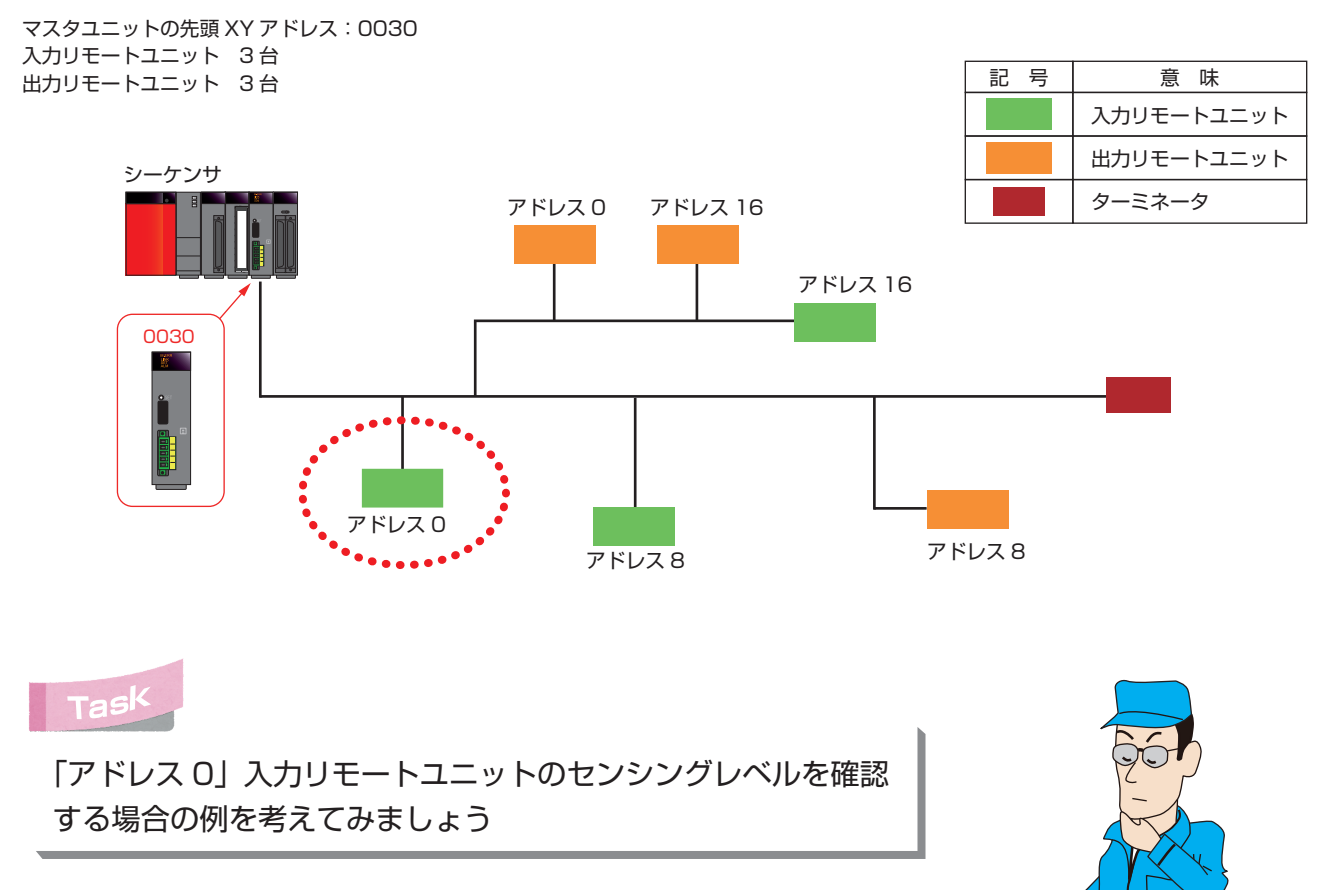

➡参考例は次ページ

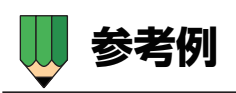

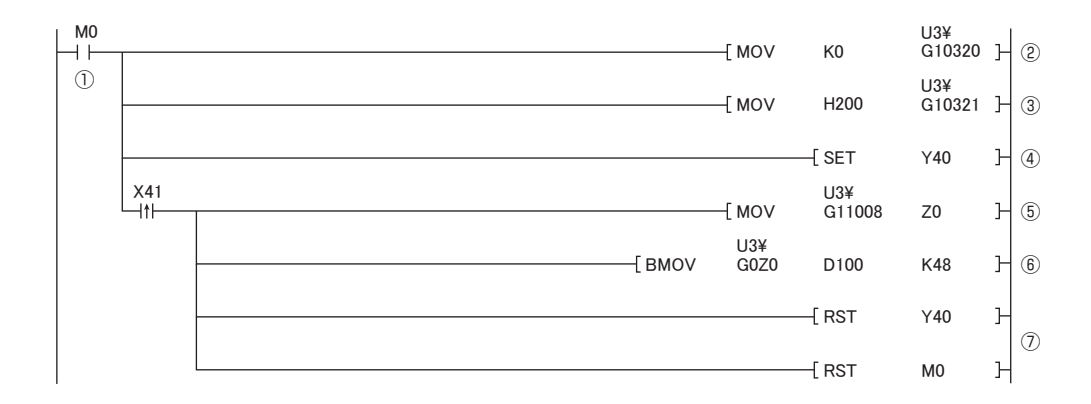

## **解説**

①M0(パラメータ読み出しを実行するトリガ)をON

↓

②U3¥G10320(パラメータアクセス設定)に0を格納

↓ ※0を格納して「読み出し」を指定

3U3¥G10321 (パラメータアクセス対象ID指定)に200µを格納

↓ ※読み出し対象のリモートユニットIDを指定

④Y(n+1)0(パラメータアクセス要求指令)をOFF→ON

↓

⑤X(n+1)1(パラメータアクセス完了フラグ)の立ち上がりで、 U3¥G11008 (ID200Hのパラメータ格納エリア先頭バッファメモリアドレス)をオフセットデバイスZ0に転送

> ID昇順 000H

008<sub>H</sub>

 $\overline{010}$ H 200<sub>H</sub>

208H

パラメータ格納エリア Un¥G12288~Un¥G12335 Un¥G12336~Un¥G12383 Un¥G12384~Un¥G12431 Un¥G12432~Un¥G12479 Un¥G12480~Un¥G12527

昇順4番目 ですね

210<sub>H</sub> | Un¥G12528~Un¥G12575

↓ ※ここでは Z0に「12432」が格納されます(マスタユニットに登録されているID昇順の4番目)

⑥バッファメモリアドレスの先頭からZ0(12432)オフセットした位置から 48ワード分のデータをD100 を先頭に転送(D100~D147)

↓ ※ID200<sub>H</sub>に該当するパラメータ格納エリア の 48 ワードの内容を 全て読み出す

⑦Y(n+1)0とM0をON→OFF

D100~D147で、ID200Hの各パラメータの内容を確認することができます

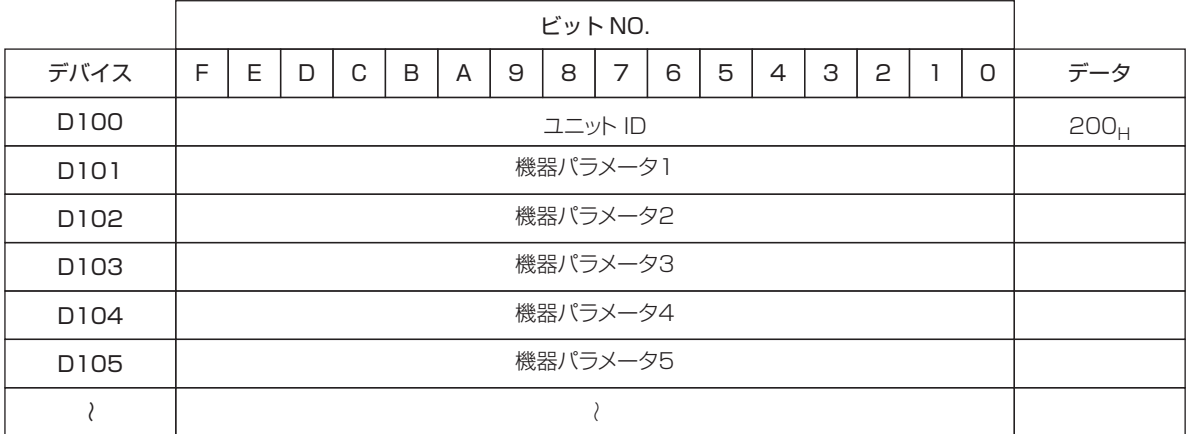

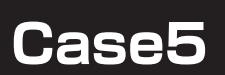

#### 個別にリモートユニットの機器パラメータを変更したい ・ASLINKセンサのライトON/ダークONの変更 ・スマートLINKERの断線異常クリア指令 など

## ■ 基 本

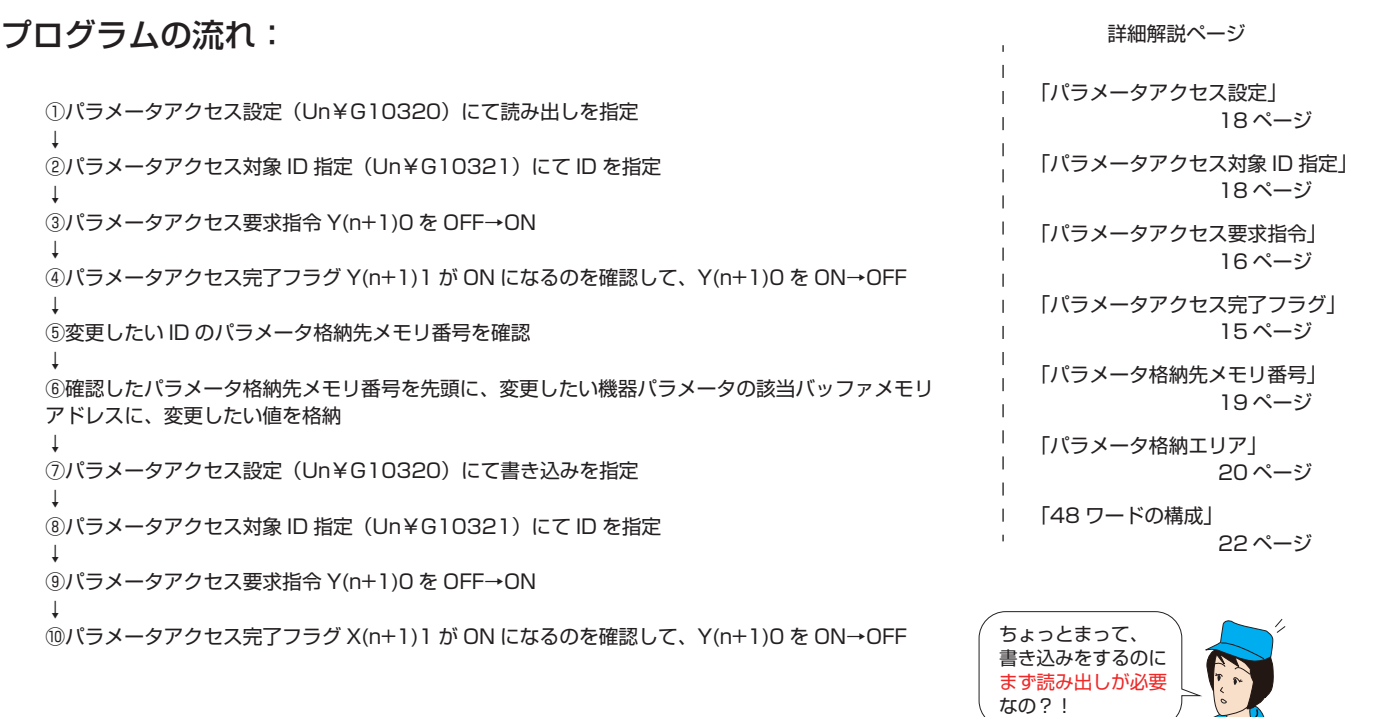

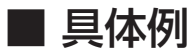

#### **[ システム構成 ]**

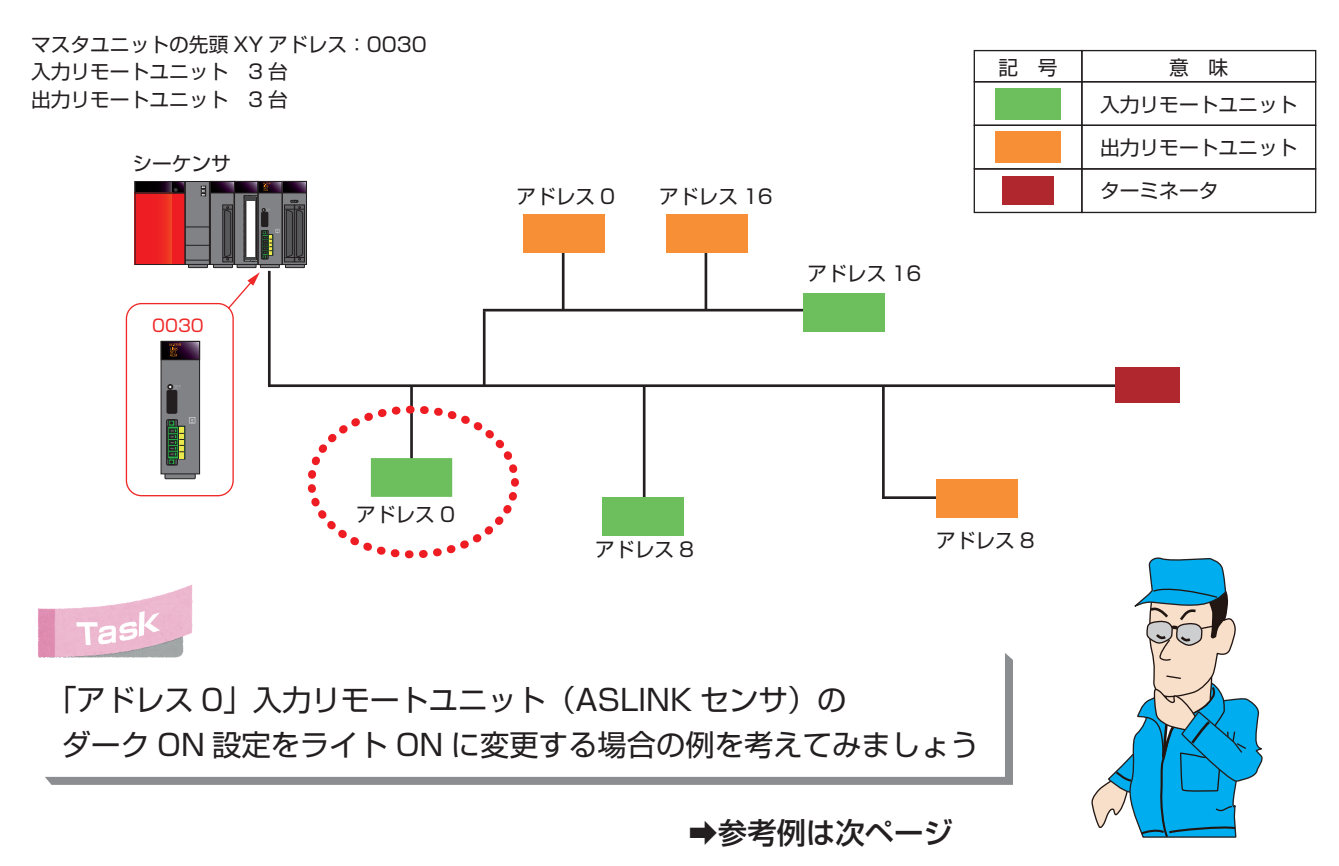

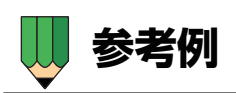

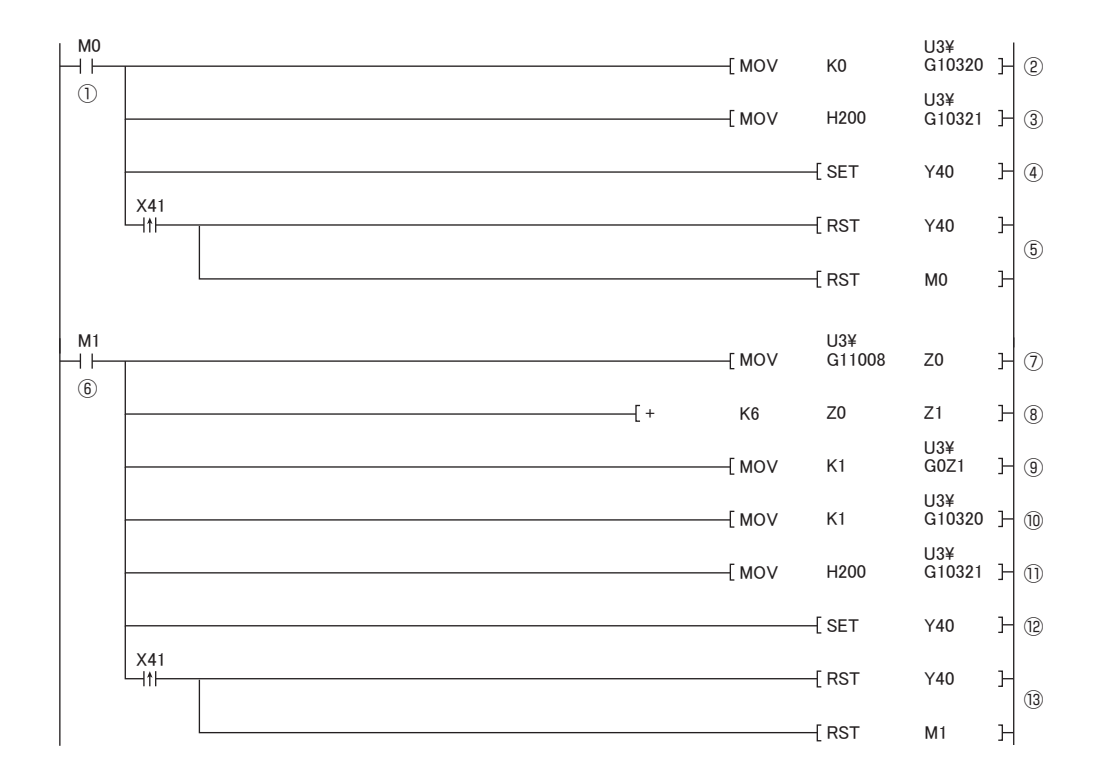

```
解説
```

```
⑧書き込みたい機器パラメータ06のバッファメモリアドレスを指定するために、Z0に6 を加えた値をZ1に格納
⑨バッファメモリの先頭からZ1オフセットした場所(該当IDの機器パラメータ06)に、変更したい値「1」を格納
↓
↓
↓   ※ここでは Z0 に 12432 が格納されます
⑥M1(パラメータ書き込みを実行するトリガ)を ON
⑦ID200H のパラメータ格納先メモリアドレスをオフセットデバイス Z0 に転送
↓
↓
①M0(パラメータ読み出しを実行するトリガ)を ON
↓
⑬X(n+1)1 (パラメータアクセス完了フラグ)の立ち上がりで、Y(n+1)0 と MO を ON→OFF
⑩U3¥G10320(パラメータアクセス設定)に 1 を格納
↓ ※1を格納して「書き込み」を指定
10U3¥G10321 (パラメータアクセス対象ID指定)に 200H を格納
↓ ※書き込み対象のリモートユニットIDを指定
⑫Y(n+1)0(パラメータアクセス指令)をOFF→ON
↓
⑤X(n+1)1(パラメータアクセス完了フラグ)の立ち上がりで、Y(n+1)0 と M0 をON→OFF
↓
②U3¥G10320(パラメータアクセス設定)に0を格納
↓ ※0を格納して「読み出し」を指定
3U3¥G10321 (パラメータアクセス対象ID指定)に 200H を格納
↓   ※読み出し対象のリモートユニットIDを指定
④Y(n+1)0(パラメータアクセス指令)をOFF→ON
```
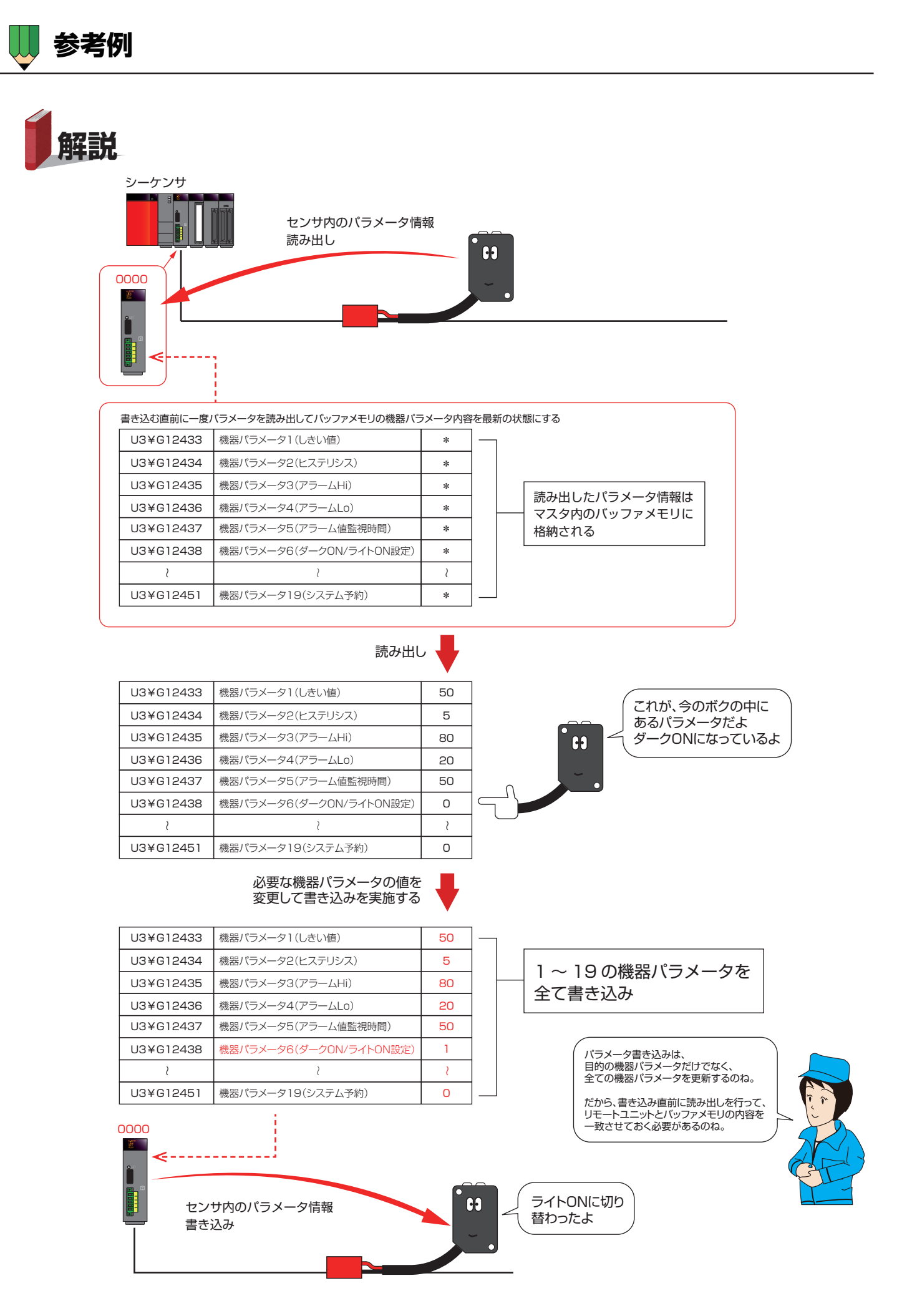

**補足資料(入出力信号一覧)**

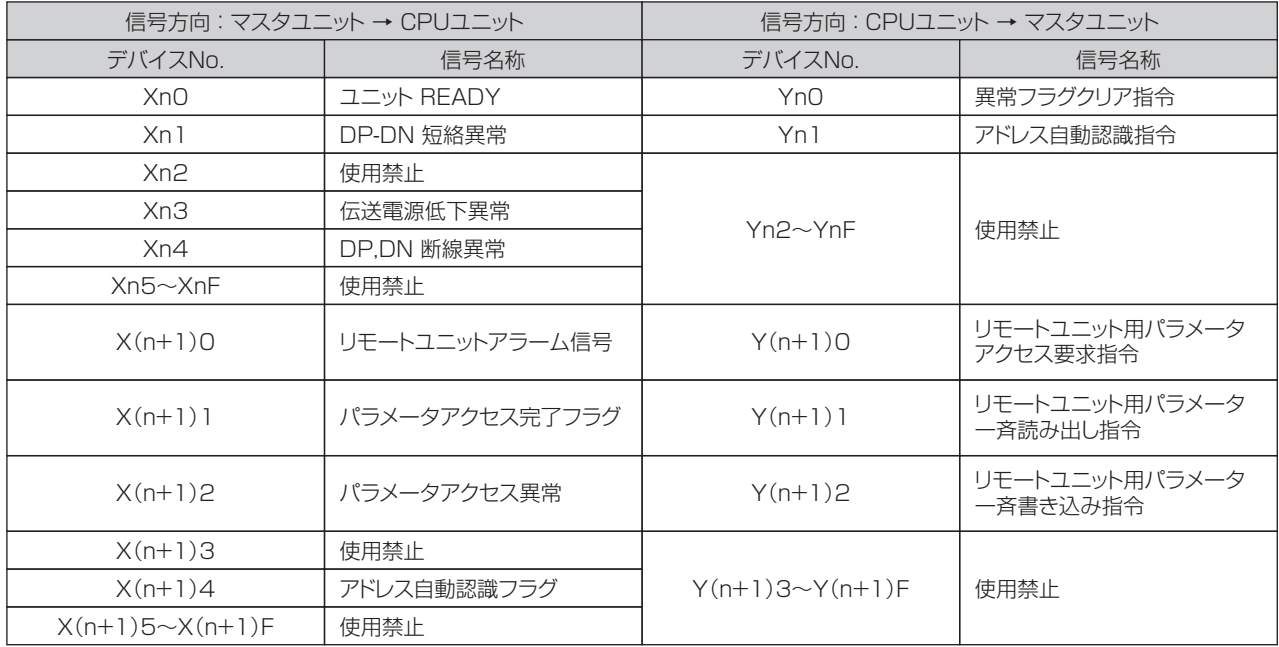

"n" はASLINKマスタユニットの先頭入出力番号です。 例: ASLINKマスタユニットの先頭入出力番号が0030 の場合  $Xn0 \sim X(n + 1)F \rightarrow X30 \sim X4F$  $Yn0 \sim Y(n + 1)F \rightarrow Y30 \sim Y4F$ 

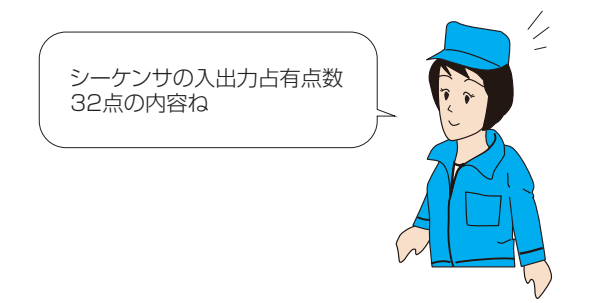

## **補足資料(入出力信号解説)**

## ■ ユニットREADY (XnO)

CPU ユニットをリセット、または電源を OFF→ON 時に、マスタユニットの準備が完了した時点で ON します。

## ■ DP-DN短絡異常 (Xn1) 「保持型]

伝送線 (DP-DN) の短絡、または最大供給電流を超過した場合に ON します。

## ■ 伝送電源低下異常(Xn3) 「保持型1

DC24V 外部供給電源の電圧が低下した場合に ON します。

## ■ DP.DN断線異常 (Xn4) 「保持型]

伝送線(DP,DN)の断線、またはリモートユニットの故障などにより、マスタユニット側でリモートユニットの応答が 確認できない無い場合に ON します。

ワンポイント!

・マスタユニットの通電初期、アドレス自動認識操作を実行するまでは必ず DP,DN 断線異常が ON になります ・アドレス自動認識実行後に、リモートユニットのアドレスを変更した場合も DP,DN 断線異常が ON になります

## ■ リモートユニットアラーム信号(X(n+1)0) 「保持型]

リモートユニットのステータス異常が発生した場合、またはリモートユニットのアドレス設定に異常が発生した場合に ON します。(ステータス異常は I/O の断線、短絡などを含みます)

## ■ パラメータアクセス完了フラグ (X(n+1)1)

パラメータアクセスが完了すると ON します。

## ■ パラメータアクセス異常(X(n+1)2) 「保持型]

パラメータアクセスでエラーが発生した場合に ON します。

## ■ アドレス自動認識フラグ (X(n+1)4)

アドレス自動認識を実行してから、完了するまで ON します。

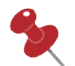

ワンポイント! 「保持型1のエラー情報は、異常状態を解消した後で、 ・CPU ユニットをリセット、または電源を OFF → ON ・異常フラグクリア指令 (Yn0) を OFF → ON → OFF することで OFF します

## ■ 異常フラグクリア指令 (YnO)

下記の入力信号 ON 状態やバッファメモリを OFF する場合に OFF → ON します。

- DP-DN 短絡異常 (Xn1)
- 伝送電源低下異常 (Xn3)
- DP,DN 断線異常 (Xn4)
- リモートユニットアラーム信号 (X(n+1)0)
- パラメータアクセス異常 (X(n+1)2)
- 異常 ID 個数情報 (Un¥G8192)
- 異常 ID 情報格納エリア (Un¥G8193 ~ Un¥G8320)
- アラーム ID 個数情報 (Un¥G9984)
- アラーム ID 情報格納エリア (Un¥G9985 ~ Un¥G10112)

### ■アドレス自動認識指令(Yn1)

アドレス自動認識を実行する場合に ON します。

### ■リモートユニット用パラメータアクセス要求指令(Y(n+1)0)

個別にリモートユニットを指定してパラメータの読み出しや書き込みを実行する際に使います。

ワンポイント!

・マスタユニットの通電初期、アドレス自動認識操作を実行するまでは必ず DP,DN 断線異常が ON になります

・アドレス自動認識実行後に、リモートユニットのアドレスを変更した場合も DP,DN 断線異常が ON になります

## ■リモートユニット用パラメータ一斉読み出し指令(Y(n+1)1)

リモートユニットの ID を指定して、パラメータの読み出しまたは書き込みを行う際に ON します。

## ■リモートユニット用パラメーター斉書き込み指令 (Y(n+1)2)

リモートユニットの ID を指定して、パラメータの読み出しまたは書き込みを行う際に ON します。

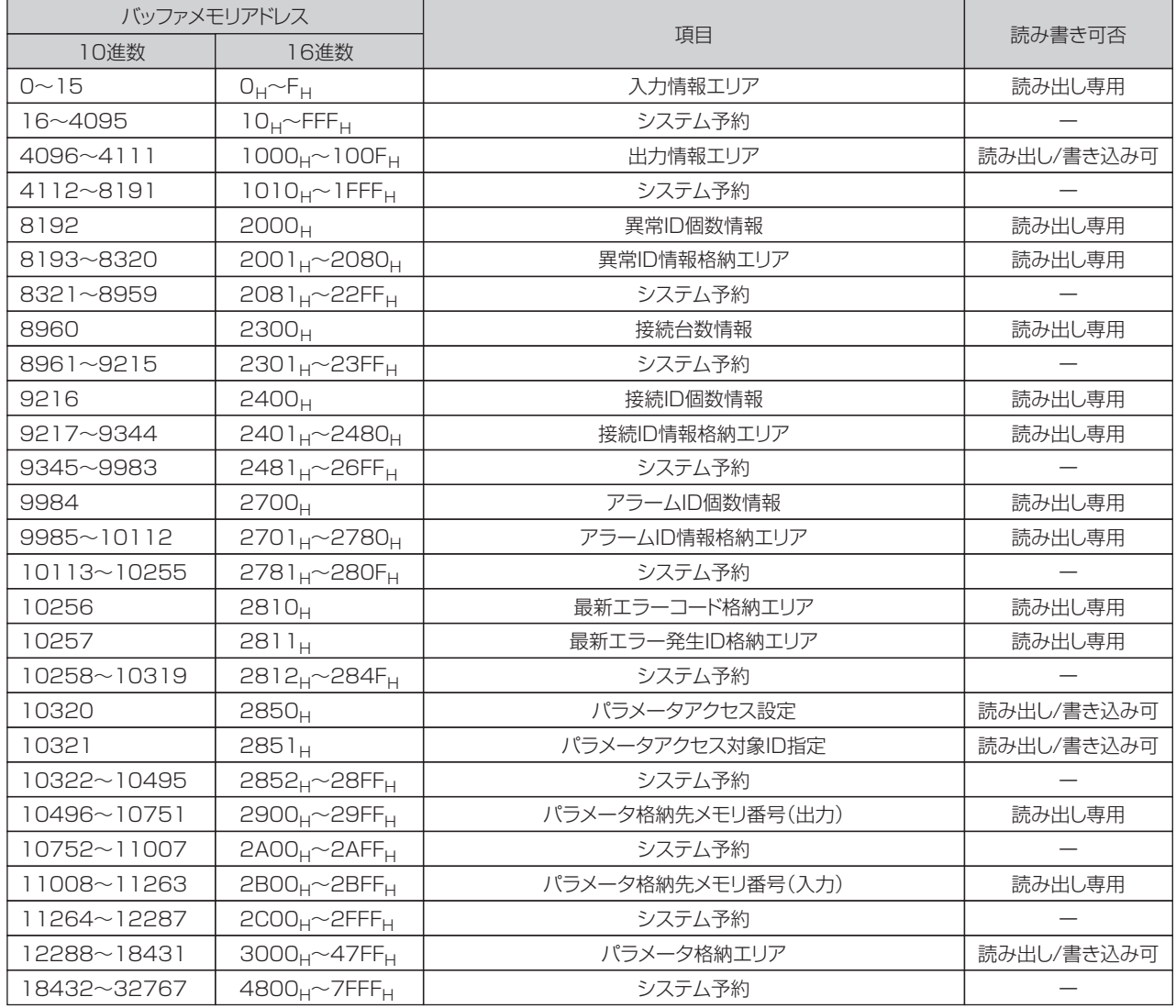

本書では、10進数でUn¥G□のように解説しています。

例: Un¥G8192(異常ID個数情報)

 "n" はASLINKマスタユニットの先頭入出力番号です。 ASLINKマスタユニットの先頭入出力番号が0030 の場合、 U3¥G8192 となります。

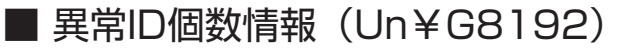

接続 ID のうち、伝送線 (DP,DN) の断線やリモートユニットの故障などにより、マスタユニット側に対して応答がない 異常 ID の個数が格納されます。

ワンポイント!

・パラメータアクセス異常についても、異常 ID 個数の対象になります

・アドレス自動認識実行後、異常を検知した時点でデータ更新します

## ■ 異常ID情報格納エリア (Un¥G8193~8320)

伝送線(DP,DN)断線異常と、パラメータアクセス異常の対象となったリモートユニットの ID が昇順に格納させます。

ワンポイント! ・パラメータアクセス異常についても、異常 ID 個数の対象になります ・アドレス自動認識実行後、異常を検知した時点でデータ更新します

## ■ アラームID個数情報(Un¥G9984)

リモートユニットステータス異常、またはリモートユニットの ID やパラメータの設定異常が発生した場合、アラームが発生している ID の個数が格納されます。

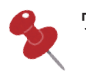

ワンポイント!

・パラメータアクセス異常についても、異常 ID 個数の対象になります ・アドレス自動認識実行後、異常を検知した時点でデータ更新します

## ■ アラームID情報格納エリア (Un¥G9985~10112)

伝送線(DP,DN)断線異常と、パラメータアクセス異常の対象となったリモートユニットの ID が昇順に格納させます。

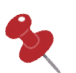

ワンポイント! ・パラメータアクセス異常についても、異常 ID 個数の対象になります ・アドレス自動認識実行後、異常を検知した時点でデータ更新します

## ■ パラメータアクセス設定 (Un¥G10320)

パラメータアクセス方法を指定します。

000<sub>H</sub>:読み出し (リモートユニット → マスタユニット) 001<sub>H</sub>: 書き込み(マスタユニット → リモートユニット)

ワンポイント!

・上記以外の値が格納された場合は読み出しになります。

・リモートユニット用パラメータアクセス要求指令をOFF→ONで実行します。

・パラメータ一斉読み出し、パラメータ一斉書き込みを実行した場合、ここの値は無視されます。

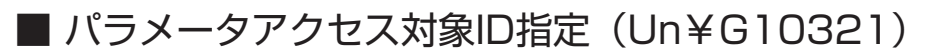

個別のリモートユニットに対してパラメータアクセスする時の、対象リモートユニット ID をここで指定します。

ワンポイント!

・指定できる個別のリモートユニットは 1 台です。複数のリモートユニットを指定することはできません。

## ■ パラメータ格納先メモリ番号 (出力) (Un¥G10496~10751)

出力リモートユニットそれぞれの ID に対応するパラメータ格納エリアの先頭バッファメモリアドレスが格納されます。

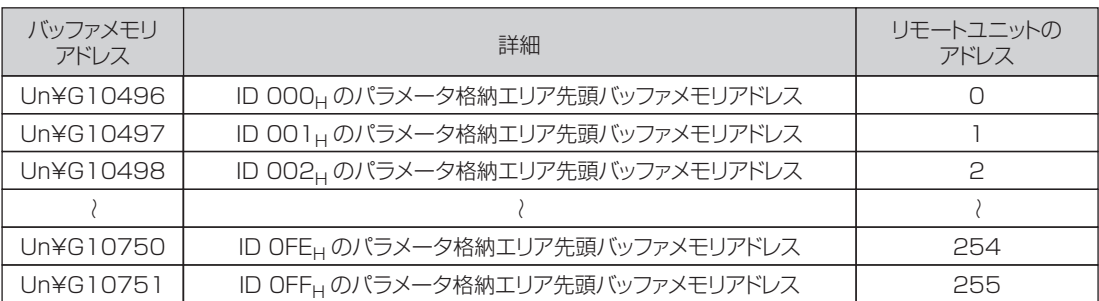

例えば

出力リモートユニット アドレス 10 (ID 00AH) のパラメータ格納先は、Un¥G10506 を確認することで分かります。

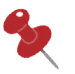

ワンポイント! ・アドレス自動認識によってマスタユニットに登録されたIDのパラメータ格納先メモリ番号に、それぞれ値が格納されます。 ・マスタユニットに登録されていない(存在しない)IDのパラメータ格納先メモリ番号には「0」が格納されます。

## ■ パラメータ格納先メモリ番号(入力)(Un¥G11008~11263)

入力または入出力混合リモートユニットそれぞれの ID に対応するパラメータ格納エリアの先頭バッファメモリアドレスが格納されます。

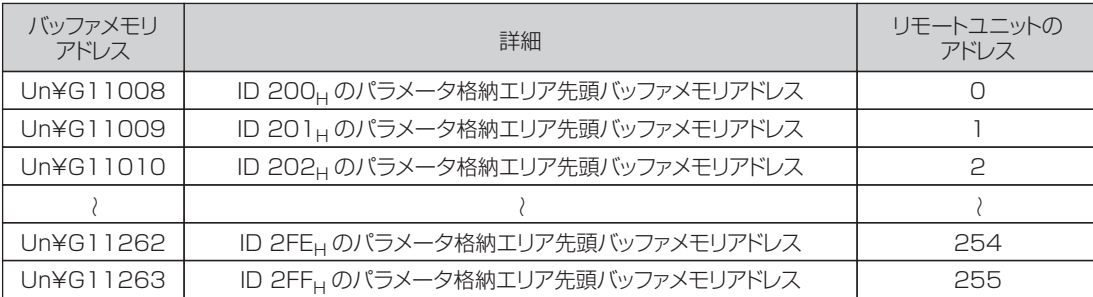

例えば

入力リモートユニット アドレス 10 (ID 20AH) のパラメータ格納先は、Un¥G110018 を確認することで分かります。

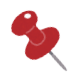

ワンポイント!

・アドレス自動認識によってマスタユニットに登録されたIDのパラメータ格納先メモリ番号に、それぞれ値が格納されます。 ·マスタユニットに登録されていない(存在しない)IDのパラメータ格納先メモリ番号には「0」が格納されます。

## ■ パラメータ格納エリア (Un¥G12288~18431)

AnyWireASLINK のパラメータ情報をやり取りするために使用するエリアです。

ワンポイント!

例えば・・・

- ・全てのリモートユニット共通で、1 リモートユニットにつき 48 ワードを使用します。 ※48 ワードの詳細は 22 ページ ・アドレス自動認識操作によってマスタユニットに登録されたリモートユニット(ID)だけが、このエリアを使ってパラメータ
	- 情報のやり取りを行うことが可能になります。

システム立ち上げ時や、リモートユニットの追加、リモートユニットの アドレス の変更など 実施した場合は、 必ずアドレス自動認識を 実行してください。

・48 ワードを 1 つの格納エリアとして、ID の昇順にデータが並びます。

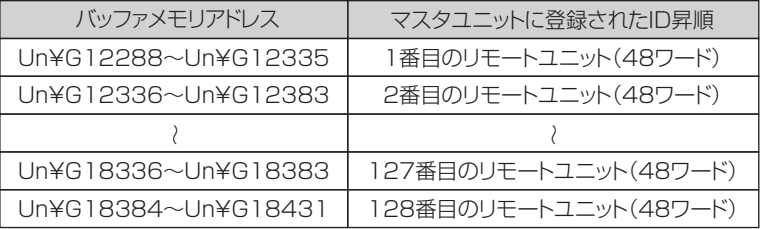

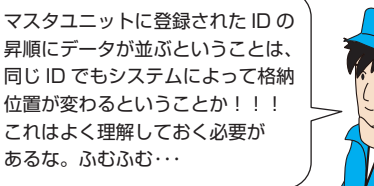

記 号 | 意味

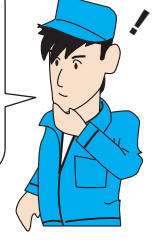

#### ID昇順 000<sub>H</sub> パラメータ格納エリア Un¥G12288~Un¥G12335 Un¥G12336~Un¥G12383 Un¥G12384~Un¥G12431 Un¥G12432~Un¥G12479 Un¥G12480~Un¥G12527 008<sub>H</sub> 210H  $200<sub>H</sub>$ 208<sub>H</sub> 入力リモートユニット 出力リモートユニット シーケンサ ターミネータ アドレス 0(ID000H) アドレス 0(ID200H) アドレス 8(ID208H) アドレス 16(ID210H) アドレス 8(ID008H) シーケンサ<br>アドレス 0 (ID000<sub>H</sub>) アドレス 16(ID210H)

アドレス 0(ID200H) アドレス 8 (ID008H) アドレス 16 (ID010H) アドレス 8(ID208H) ID昇順 パラメータ格納エリア 000H Un¥G12288~Un¥G12335 立ち上げ時のシステム構成で、 Un¥G12336~Un¥G12383  $008_H$ バッファメモリアドレスを 決めうちすることもできるけど、  $010_H$  Un¥G12384~Un¥G12431 改造などを想定すると、 200H Un¥G12432~Un¥G12479 パラメータ読み書きの前には、 一度パラメータ格納先メモリ番号を Un¥G12480~Un¥G12527 208H 確認するプログラムにしておいた方が Un¥G12528~Un¥G12575 210H よさそうですね ♥  $O^{O^{\circ}}$ では、パラメータ格納先メモリ番号と 合わせて見てみましょう

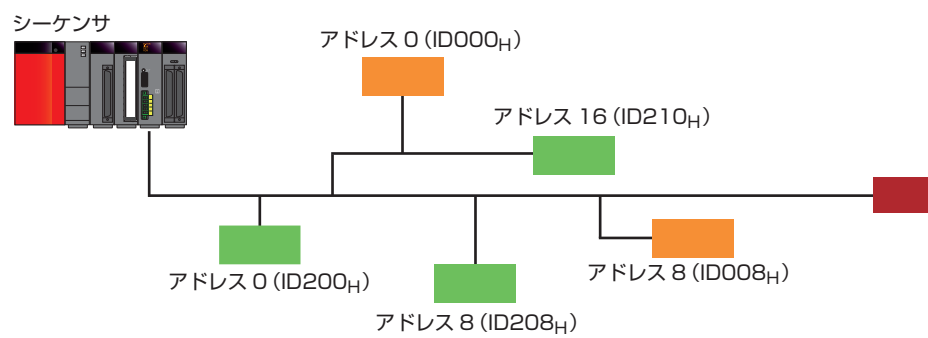

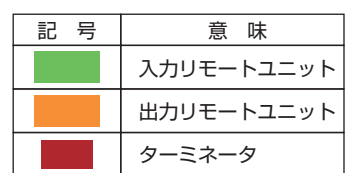

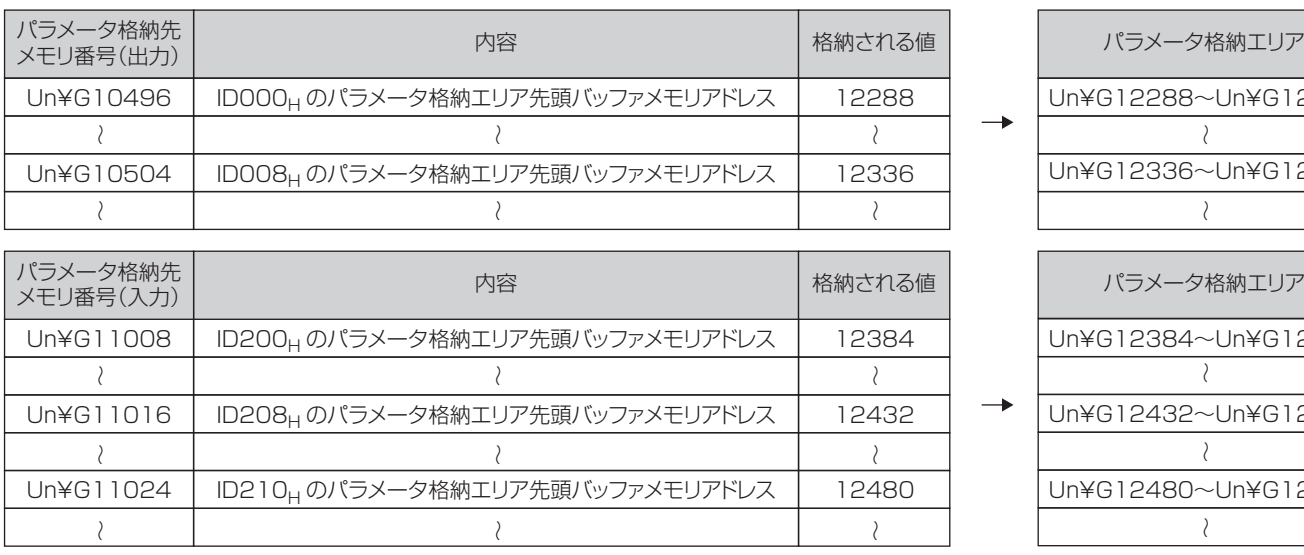

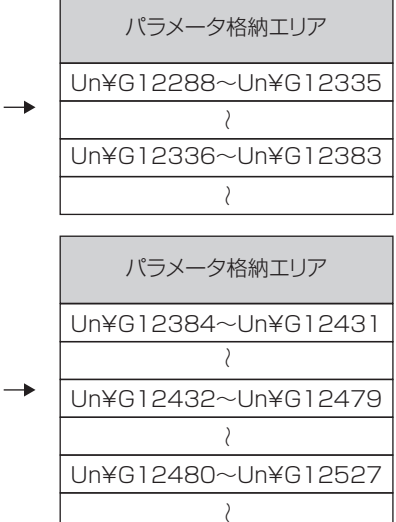

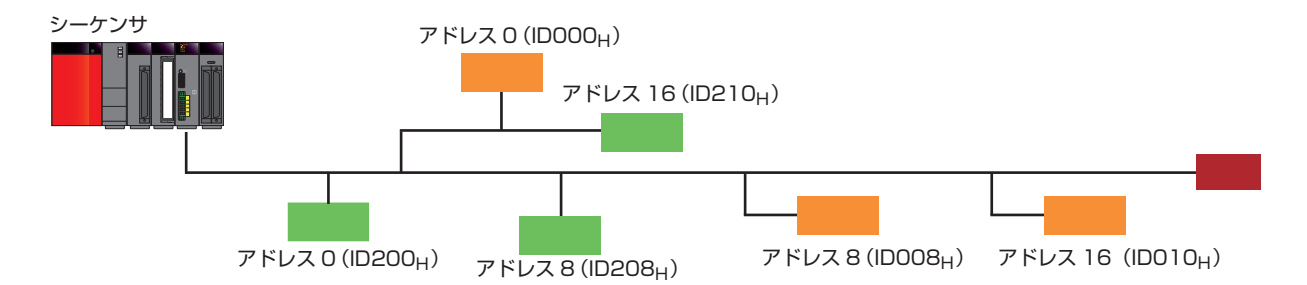

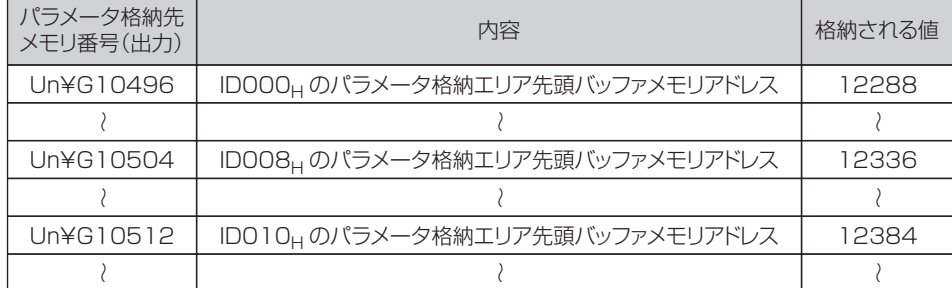

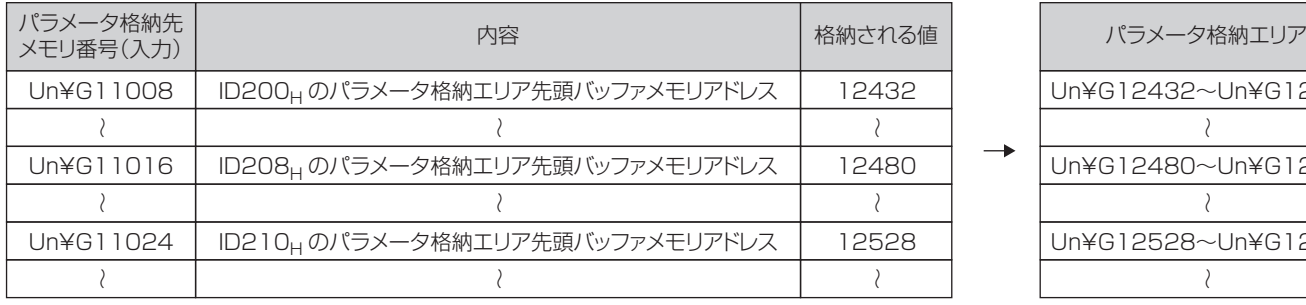

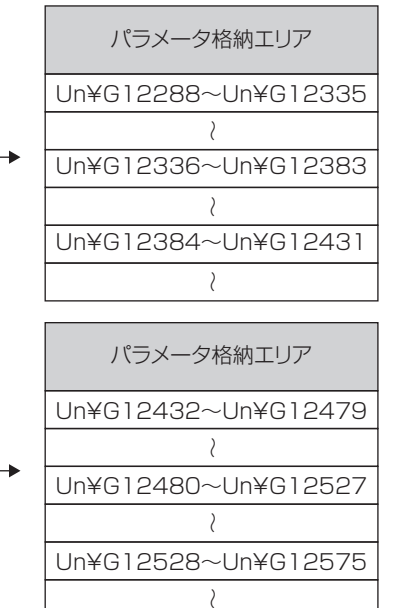

## ■ 48ワードの構成

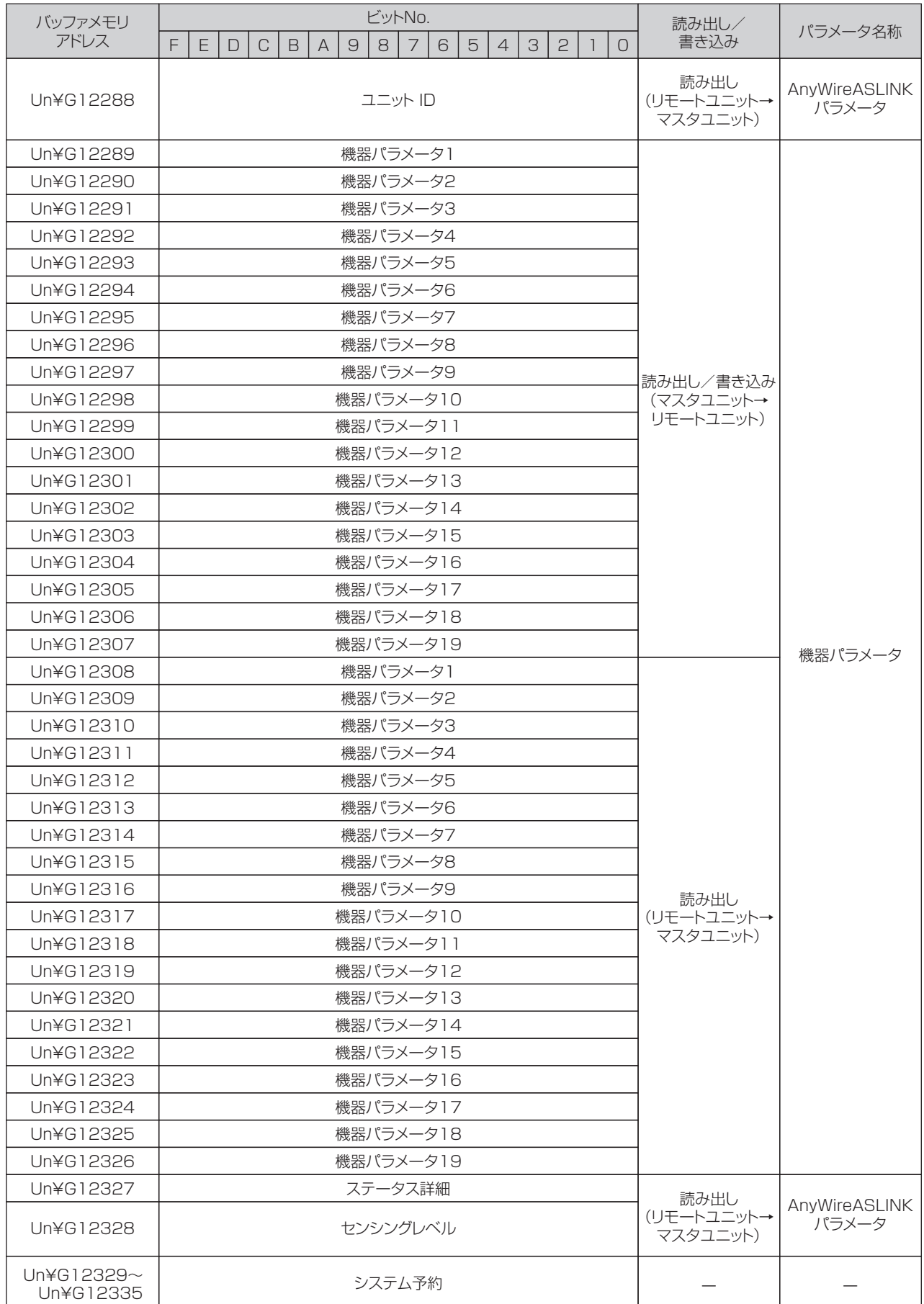

## ■ パラメータについて

各リモートユニットが持つパラメータには下記の種類があります。 ・機器パラメータ(19 種類) リモートユニットごとに持つパラメータで、リモートユニットの機種によって内容が異なります。

詳細については、リモートユニットの仕様を確認してください。 ・AnyWireASLINK パラメータ(3 種類)

AnyWireASLINK に接続するすべてのリモートユニットが持つ共通のパラメータです。

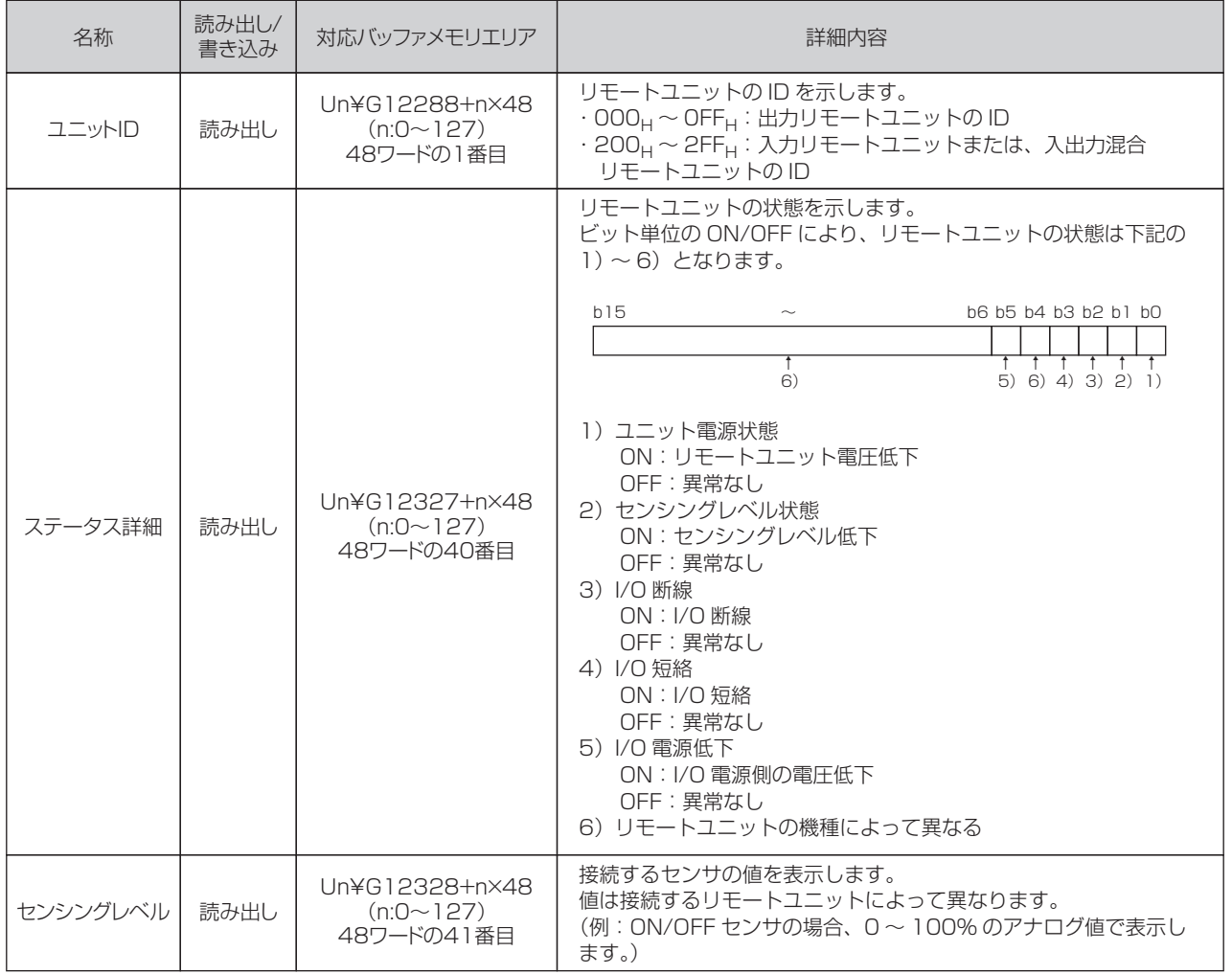

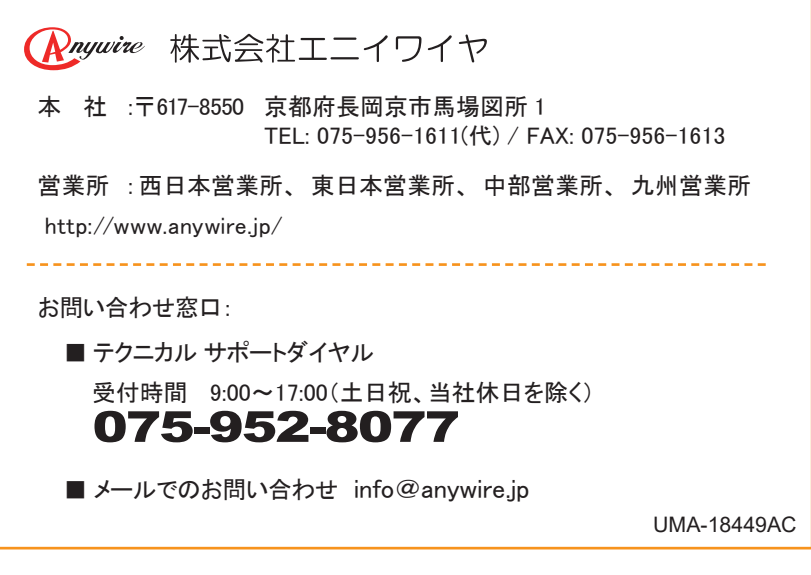